# **ОБЪЯВЛЕНИЕ ПЕРЕМЕННЫХ**

**Создание и инициализация переменных**

БЛОК: **ОСНОВЫ** JAVA

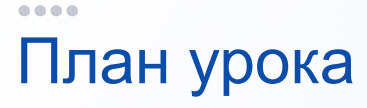

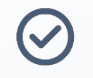

Типы объявлений переменных

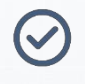

Понятие «инициализация»

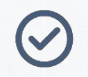

Где может быть объявлена переменная

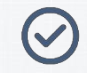

Синтаксис объявления

## Переменные

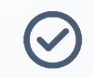

От самого названия «переменная» - изменяемое по ходу работы программы значение

 $\blacktriangledown$ 

Без переменных не было бы никакой программы на Java (или другом языке)

 $\blacktriangledown$ 

Понятие используется почти во всех языках программирования

 $\bm{\mathcal{C}}$ 

В зависимости от места объявления - хранится в разных «местах» памяти

Переменная в Java обязательно должна иметь «тип» и «имя»

 $\bullet\bullet\bullet\bullet$ Объявление переменной без явной инициализации

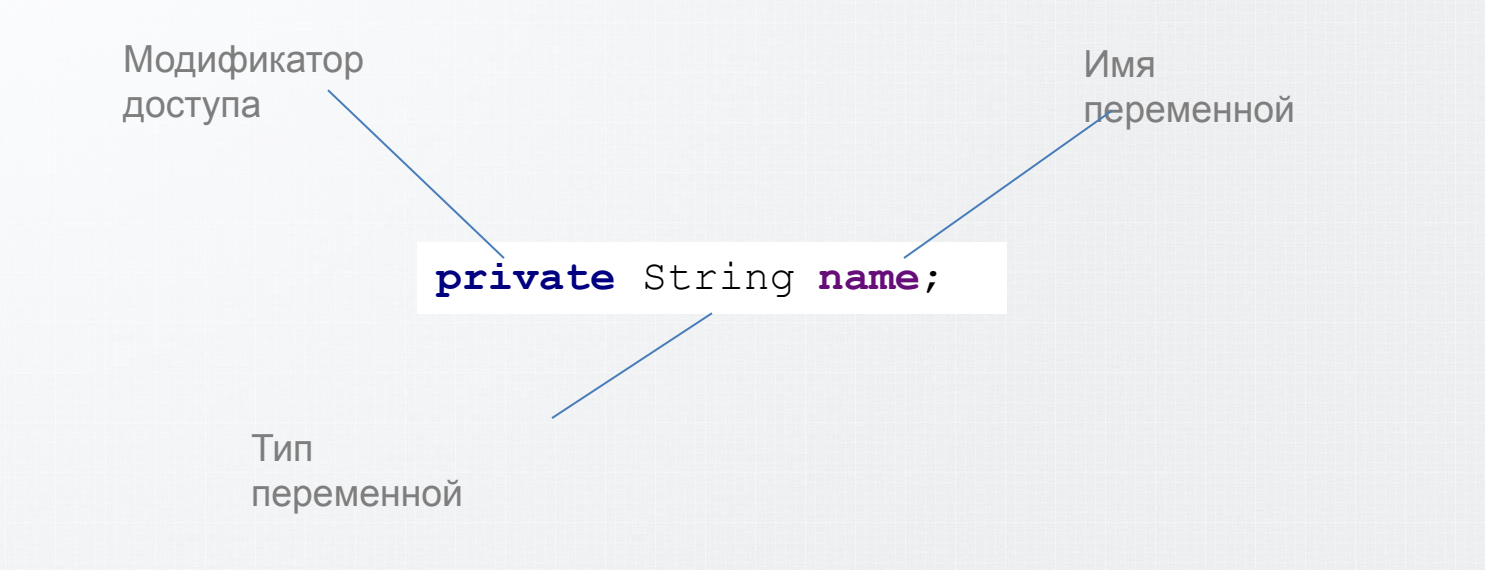

 $\bullet\bullet\bullet\bullet$ Объявление переменной с явной инициализацией

Camry camry =  $new$  Camry () ;

private int  $i = 1$ ;

### Где может быть объявлена переменная

**В классе (вне метода)** – может называться: «instance переменная», «свойство объекта», «поле»

- Описывает характеристику объекта или просто является внутренней переменной
- Уничтожается вместе с объектом
- Область видимости видна во всех методах класса
- Чаще всего имеет доступ через гетер/сетер (но может и не иметь их, если не нужен доступ извне)
- Используется модификатор доступа (даже если не указан явно)
- Инициализируется по-умолчанию (если значение не указано)

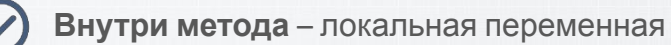

- Уничтожается сразу после выполнения метода
- Область видимости только внутри метода
- Нельзя использовать модификатор доступа
- Обязательно нужно инициализировать

#### $\begin{array}{cccccccccccccc} \bullet & \bullet & \bullet & \bullet & \bullet & \bullet \end{array}$ Значения по-умолчанию

При объявлении переменной компилятор может присвоить ей значение по-умолчанию, если явно ничего не указано

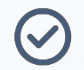

**Instance переменная:** в зависимости от типа переменной - примитивный или объектный (ссылочный):

- boolean = false;
- $-$  int = 0;
- String = null;
- …

**Локальная переменная** не инициализируется по-умолчанию! Нужно явно указывать значение!

– Часто из-за этого возникает ошибка компиляции

# Синтаксис объявления

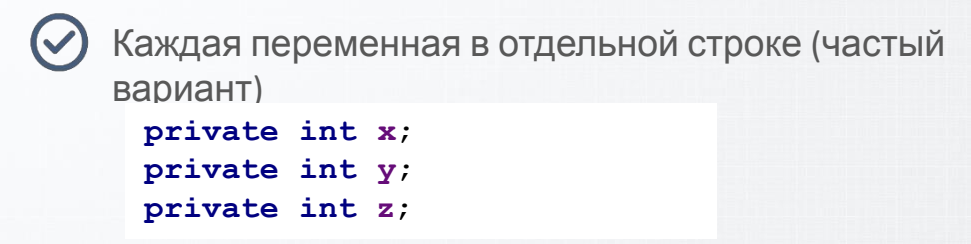

Если переменные одного типа – можно указывать их в одной строке через запятую

```
private int x,y,z;
```
В обоих случаях переменные можно инициализировать

## Имена переменных и области видимости

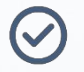

В одной области видимости нельзя создавать две переменные с одним именем

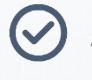

Локальная переменная может «замещать» переменную класса

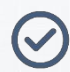

Часто граница области видимости – скобки { … }